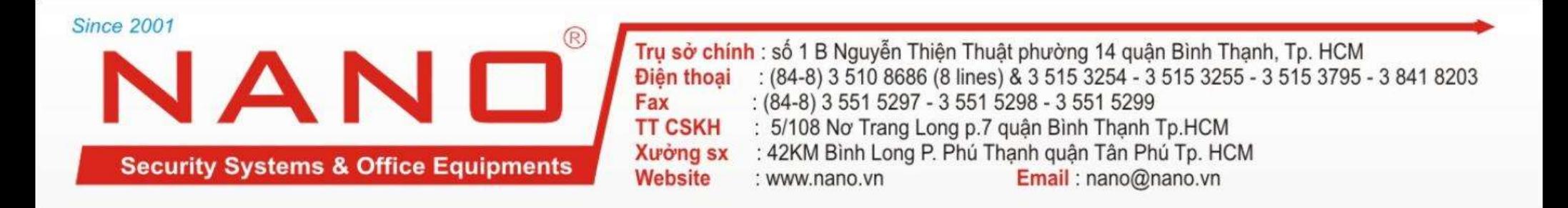

## I. GIỚI THIỆU TRUNG TÂM NETWORX NX-8

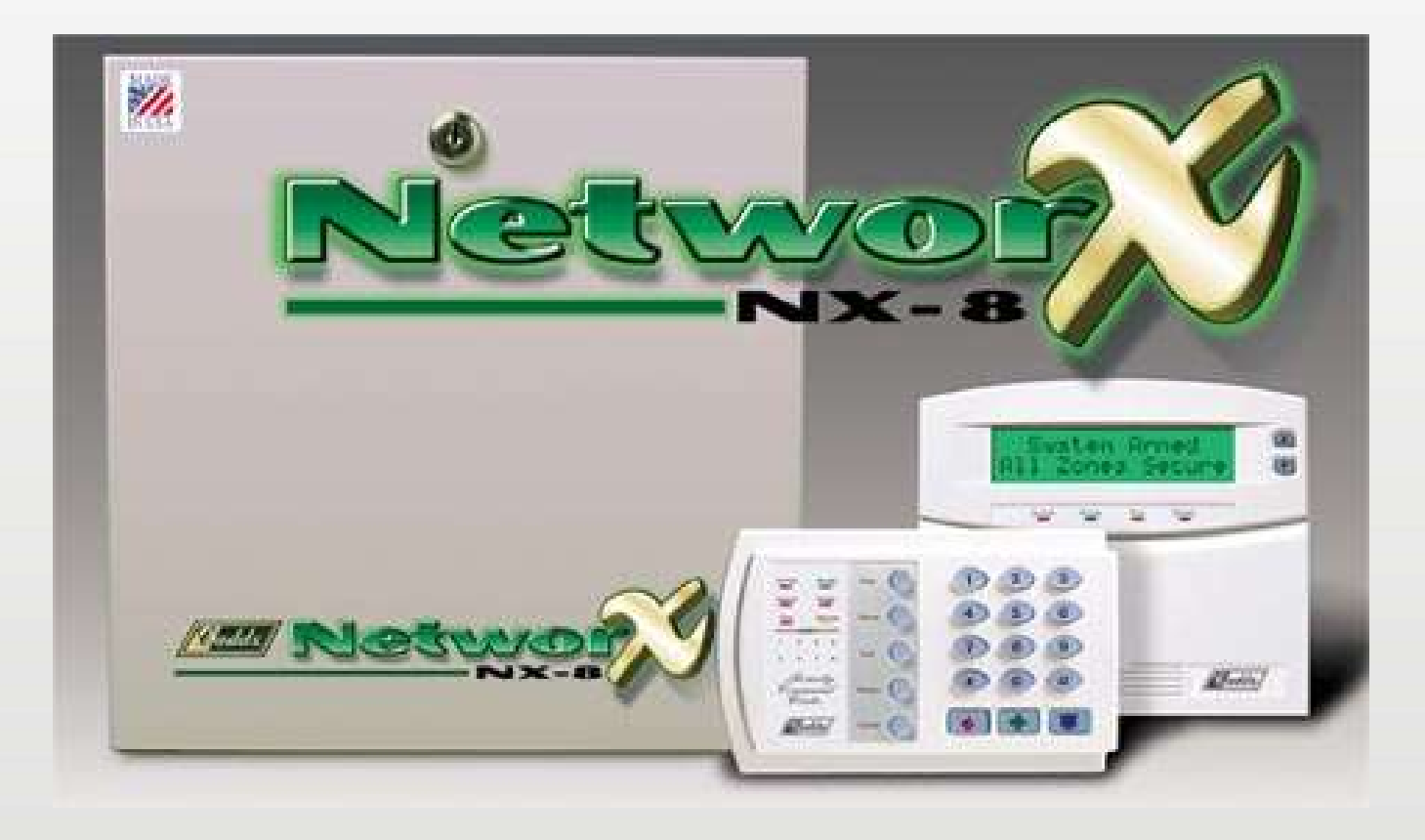

## $NAND$  - Cho cuộc sống an toàn và tiện nghi hơn!

www.nano.vn

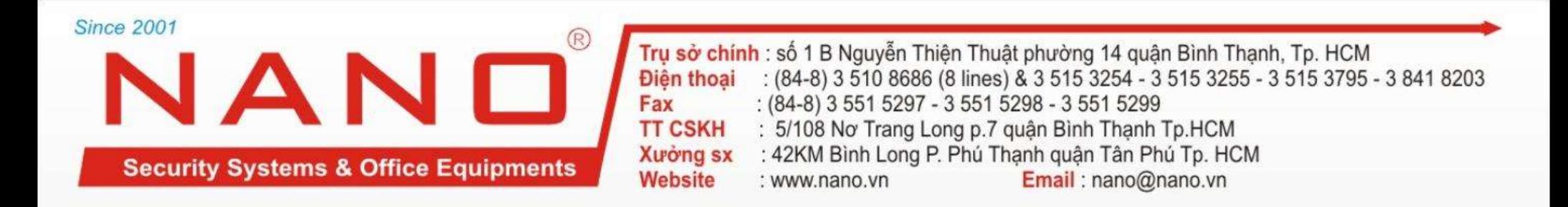

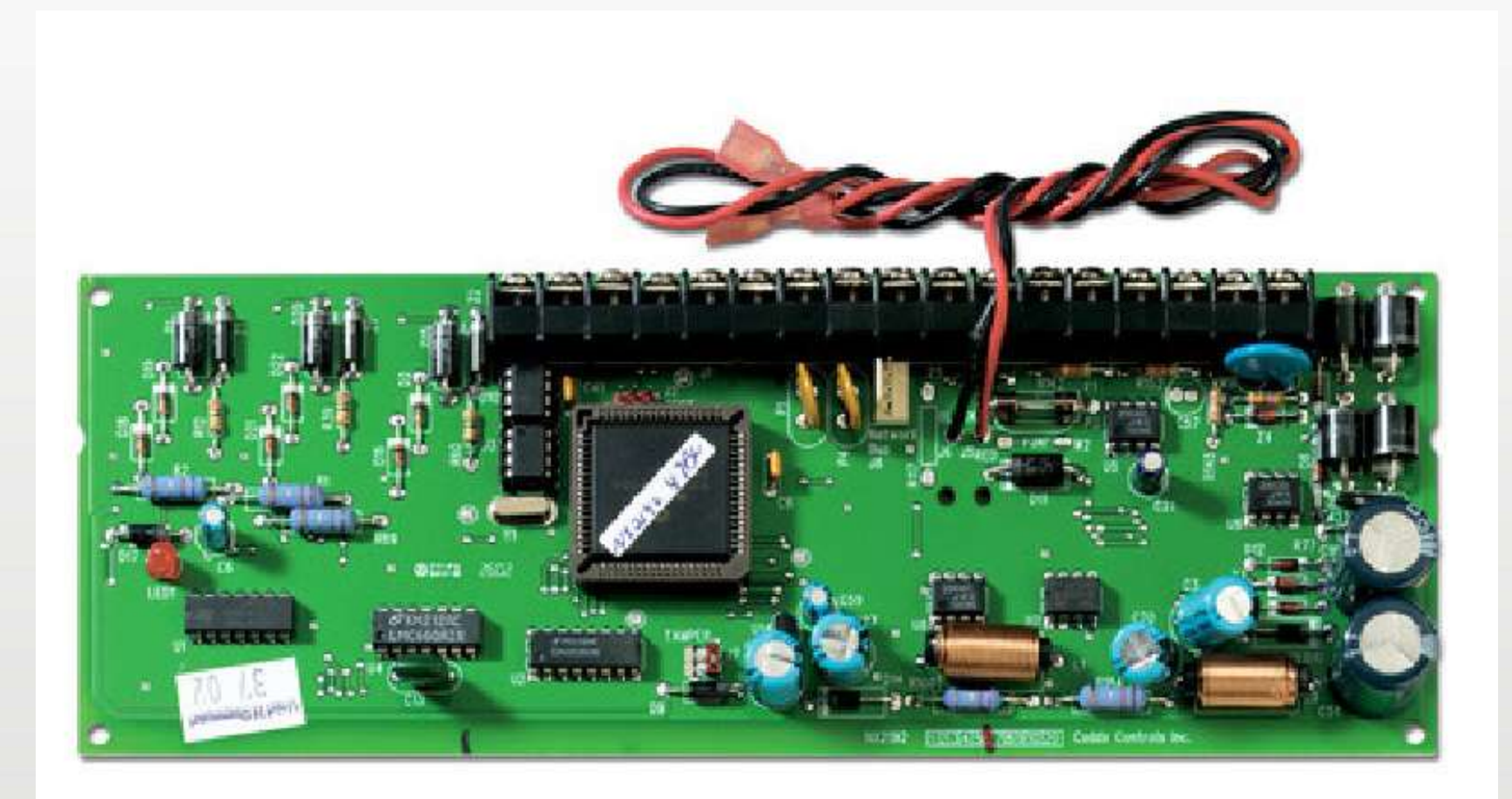

## MAINBOARD NETWORX

NANO - Cho cuộc sống an toàn và tiện nghi hơn!

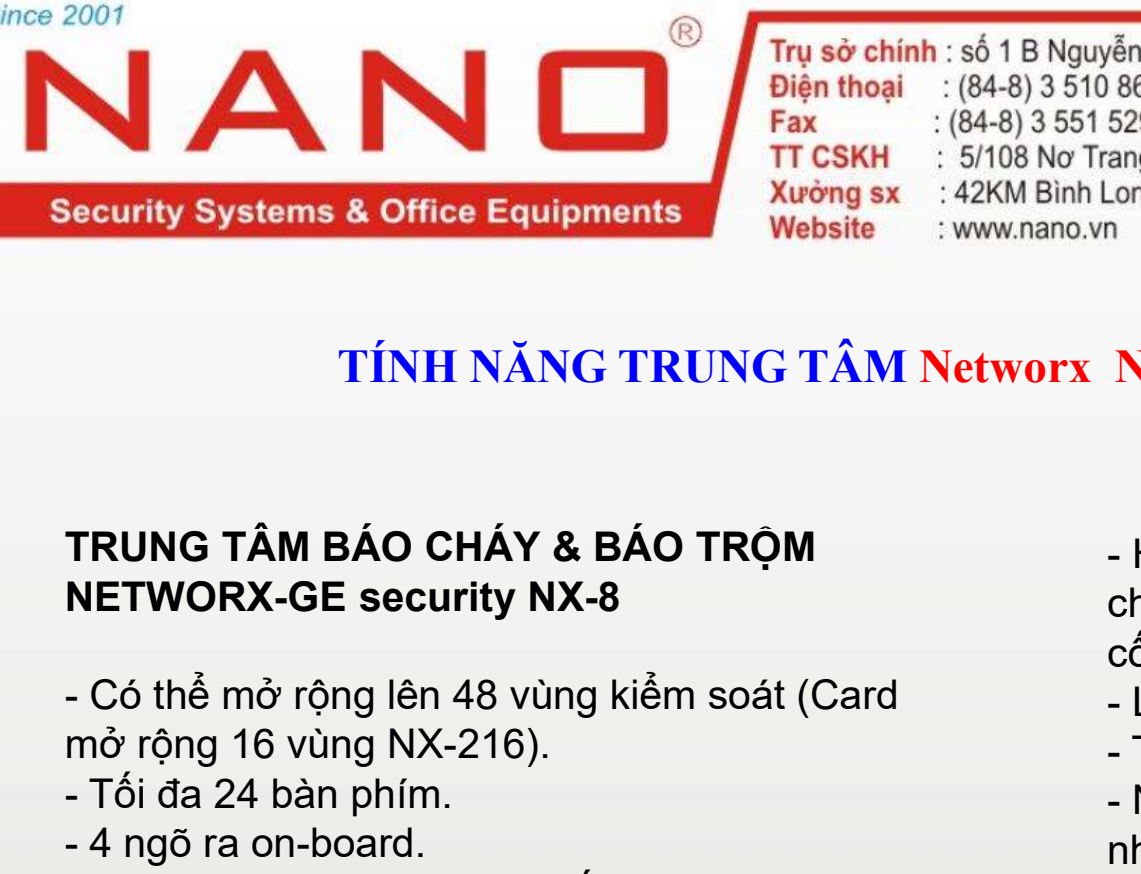

rễn Thiện Thuật phường 14 quận Bình Thạnh, Tp. HCM<br>8686 (8 lines) & 3 515 3254 - 3 515 3255 - 3 515 3795 - 3 841 8203<br>5297 - 3 551 5298 - 3 551 5299<br>ang Long p. 7 quận Bình Thạnh Tp.HCM<br>ong p. Phú Thạnh quận Tân Phú Tp. HC rễn Thiện Thuật phường 14 quận Bình Thạnh, Tp. HCM<br>8686 (8 lines) & 3 515 3254 - 3 515 3255 - 3 515 3795 - 3 841 8203<br>5297 - 3 551 5298 - 3 551 5299<br>.ong P. Phú Thạnh Thạnh Tp.HCM<br>.ong P. Phú Thạnh quận Tân Phú Tp. HCM<br>**Em** <sup>on Ho</sup>ming Photong 1917<br>
<sup>on Ho</sup>ming Clines) & 3 515 3254 - 3 515 3255 - 3 515 3795 - 3 841 8203<br>
5297 - 3 551 5298 - 3 551 5299<br>
ang Long P. Phú Thạnh Tận Hĩn Ph.HCM<br>
ong P. Phú Thạnh quản Tân Phủ Tp.HCM<br>
n<br> **Cong P. Phú** 

## TÍNH NĂNG TRUNG TÂM Networx NX-8:

## TRUNG TÂM BÁO CHÁY & BÁO TRỘM NETWORX-GE security NX-8

- mở rộng 16 vùng NX-216). Fax<br>
Fax<br>
Hecurity Systems & Office Equipments<br>
TÍNH NĂNG TRUNG TÂM N<br>
TÍNH NĂNG TRUNG TÂM N<br>
TRUNG TÂM BÁO CHÁY & BÁO TRỘM<br>
NETWORX-GE security NX-8<br>
- Có thể mở rộng lên 48 vùng kiểm soát (Card<br>
mở rộng 16 vùng NX-216).<br> Example of the Equipments<br>
Tin H NĂNG TRUNG TÂM N<br>
TÍNH NĂNG TRUNG TÂM N<br>
TINH NĂNG TRUNG TÂM N<br>
TRUNG TÂM BÁO CHÁY & BÁO TRỘM<br>
NETWORX-GE security NX-8<br>
- Có thể mở rộng lên 48 vùng kiểm soát (Card<br>
mở rộng 16 vùng NX-216 Security Systems & Office Equipments<br>
TÍNH NĂNG TRUNG TÂM Networ<br>
TÍNH NĂNG TRUNG TÂM Networ<br>
NETWORX-GE security NX-8<br>
- Có thể mở rộng lên 48 vùng kiểm soát (Card<br>
mở rộng 16 vùng NX-216).<br>
- Tối đa 24 bàn phím.<br>
- 4 ngõ **TÍNH NĂNG TRUNG TÂM Ne TRUNG TÂM BÁO CHÁY & BÁO TRỘM NETWORX-GE security NX-8**<br>- Có thể mở rộng lên 48 vùng kiểm soát (Card mở rộng 16 vùng NX-216).<br>- Tối đa 24 bàn phím.<br>- 4 ngõ ra on-board.<br>- 99 mã người dùng 4 chữ số h **TÍNH NĂNG TRUNG TÂM Networx**<br> **TRUNG TÂM BÁO CHÁY & BÁO TRỘM**<br> **NETWORX-GE security NX-8**<br>
- Có thể mở rộng lên 48 vùng kiểm soát (Card<br>
mở rộng 16 vùng NX-216).<br>
- Tối đa 24 bàn phím.<br>
- 4 ngõ ra on-board.<br>
- 99 mã người
- 
- 
- người dùng 6 chữ số.
- 
- báo động và báo cháy.

cho những nơi có giờ làm việc cố định như Ngân Hàng, Công Ty...). 5297 - 3 551 5298 - 3 551 5299<br>ang Long p.7 quận Bình Thạnh Tp.HCM<br>ong P. Phú Thạnh quận Tân Phú Tp. HCM<br>n<br>**Example Theodorum Chinan**<br>**NX-8:**<br>**NX-8:**<br>**NX-8:**<br>**Chong một có dinh như Ngân Hàng, Công Ty...).**<br>- Lấp đặt dễ dàn n<br> **NX-8:**<br>
Hẹn giờ tự động bật tắt trung tâm (sử dụng<br>
cho những nơi có giờ làm việc<br>
cố định như Ngân Hàng, Công Ty...).<br>
- Lắp đặt dễ dàng, sử dụng đơn giản.<br>
- Thường dùng cho công trình lớn.<br>
- Nhanh chóng, dễ dàng mở NX-8:<br>- Hẹn giờ tự động bật tắt trung tâm (sử dụng<br>cho những nơi có giờ làm việc<br>cố định như Ngân Hàng, Công Ty...).<br>- Lắp đặt dễ dàng, sử dụng đơn giản.<br>- Thường dùng cho công trình lớn.<br>- Nhanh chóng, dễ dàng mở rộng, tí NX-8:<br>- Hẹn giờ tự động bật tắt trung tâm (sử dụng<br>cho những nơi có giờ làm việc<br>cố định như Ngân Hàng, Công Ty...).<br>- Lắp đặt dễ dàng, sử dụng đơn giản.<br>- Thường dùng cho công trình lớn.<br>- Nhanh chóng, dễ dàng mở rộng, tí NX-8:<br>- Hẹn giờ tự động bật tắt trung tâm (sử dụng<br>cho những nơi có giờ làm việc<br>cố định như Ngân Hàng, Công Ty...).<br>- Lắp đặt dễ dàng, sử dụng đơn giản.<br>- Thường dùng cho công trình lớn.<br>- Nhanh chóng, dễ dàng mở rộng, tí

- 
- 
- nhiều hệ thống vào trong tủ.
- 
- 
- 
- 

## $NAND$  - Cho cuộc sống an toàn và tiện nghi hơn !

### www.nano.vn

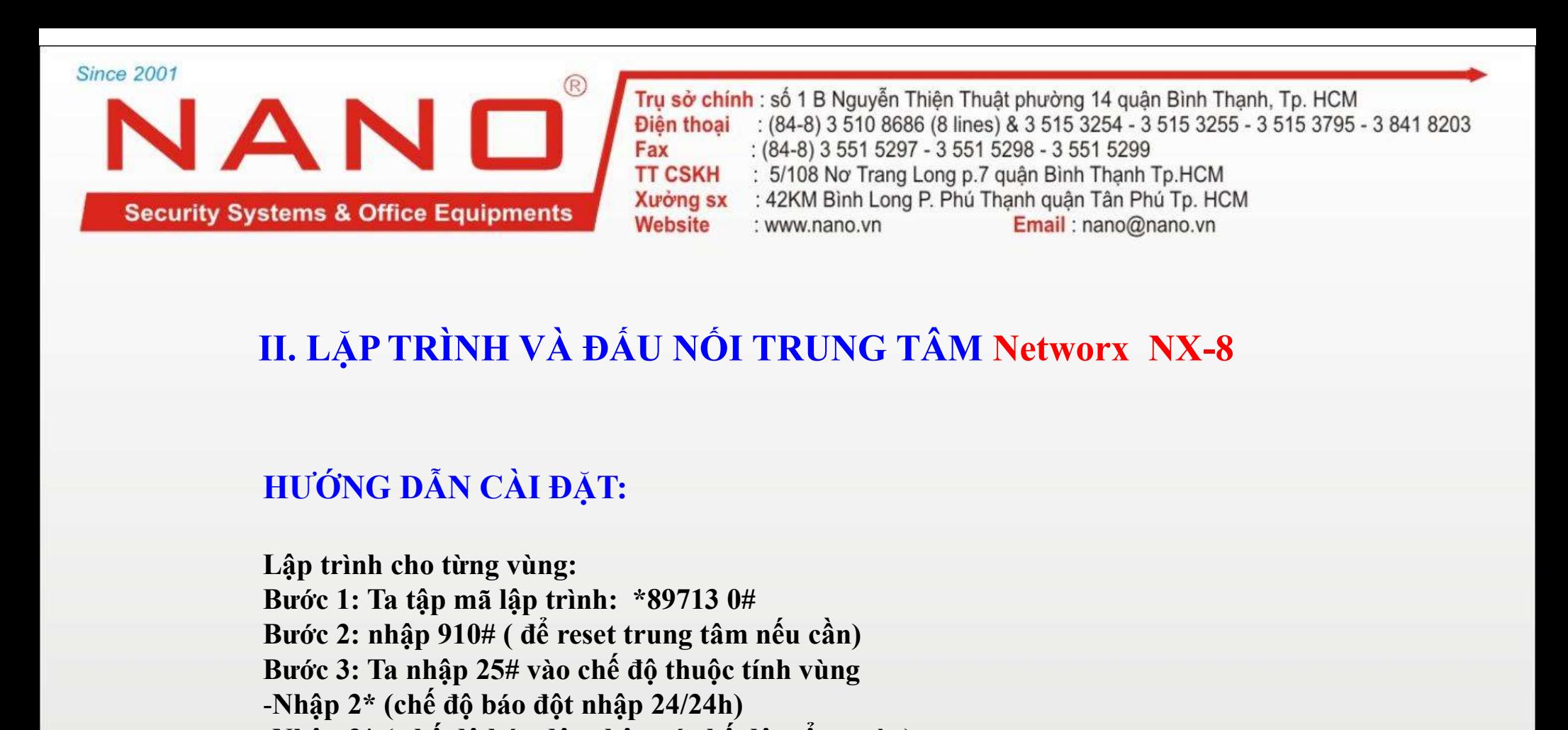

## II. LẶP TRÌNH VÀ ĐẤU NỐI TRUNG TÂM Networx NX-8

FIT CSKH  $^{18}$  (1848 Hers) 351 S251 S29/3 DS 224/3 Blinh Thanh Tp.HCM<br> **Etems & Office Equipments**<br> **Burges and Allen Start School School Community**<br> **Email:** nano@nano.vn<br> **Email:** nano@nano.vn<br> **Email:** nano@nano.vn<br> stems & Office Equipments<br>
Website<br>
Website<br>
Website<br>
Website<br>
Website<br>
Website<br>
The TRINH VÀ DÂU NÔI TRUNG TÂM Networx NX-8<br>
HƯỐNG DẤN CÀI ĐẬU<br>
HƯỐNG DẤN CÀI ĐẬU<br>
Bước 1: Ta nhập 25# vào chế độ thuộc tính vùng<br>
Bước 2: nh -Nhập 2\* (chế độ báo đột nhập 2x (thế độ báo đột nhập 2\* (chế độ báo đột nhập 2\* (chế độ báo đột nhập 2\* (chế độ báo đột nhập 2\* (chế độ báo đột nhập 2\* (chế độ báo đột nhập 24/24h)<br>-Nhập 3\* (chế độ báo đột nhập 24/24h)<br>-II. LẶP TRÌNH VÀ ĐÁU NỐI TRUNG TÂM Networx NX-8<br>HƯỚNG DĂN CÀI ĐẶT:<br>Buộc ti: Ta tập mã lập trình: \*89713 0#<br>Bước 1: Ta tập mã lập trình: \*89713 0#<br>Bước 2: nhập 910# ( để reset trung tâm nếu cần)<br>Bước 3: Ta nhập 25# vào chế II. LẬP TRÌNH VÀ ĐÁU NỔI TRUNG TÂM Networx NX-8<br>HƯỚNG ĐẤN CÀI ĐẶT:<br>Lập trình cho từng vùng:<br>Bước 1: Ta tập mã lập trình: \*89713 0#<br>Bước 2: nhập 910# ( để reset trung tâm nếu cần)<br>Bước 3: Ta nhập 25# vào chế độ thuộc tính v II. LẬP TRÌNH VÀ ĐẤU NỐI TRUNG TÂM Networx NX-<br>HƯỚNG DÂN CÀI ĐẬT:<br>Buộc DÂN CÀI ĐẬT:<br>Buộc 1: Ta tập mã lập trình: \*89713 0#<br>Bước 2: nhập 910# (để reset trung tâm nếu cần)<br>Bước 2: nhập 910# (để reset trung tâm nếu cần)<br>Bước HƯỚNG DẢN CÀI ĐẬT:<br>Lập trình cho từng vùng:<br>Bước 1: Ta tập mã lập trình: \*89713 0#<br>Bước 2: nhập 910# ( để rest trung tâm nếu cần)<br>Bước 2: nhập 910# ( để rest trung tâm nếu cần)<br>-Nhập 2\* (chế độ báo đột nhập 24/24h)<br>-Nhập 3

## $NAND$  - Cho cuộc sống an toàn và tiện nghi hơn!

www.nano.vn

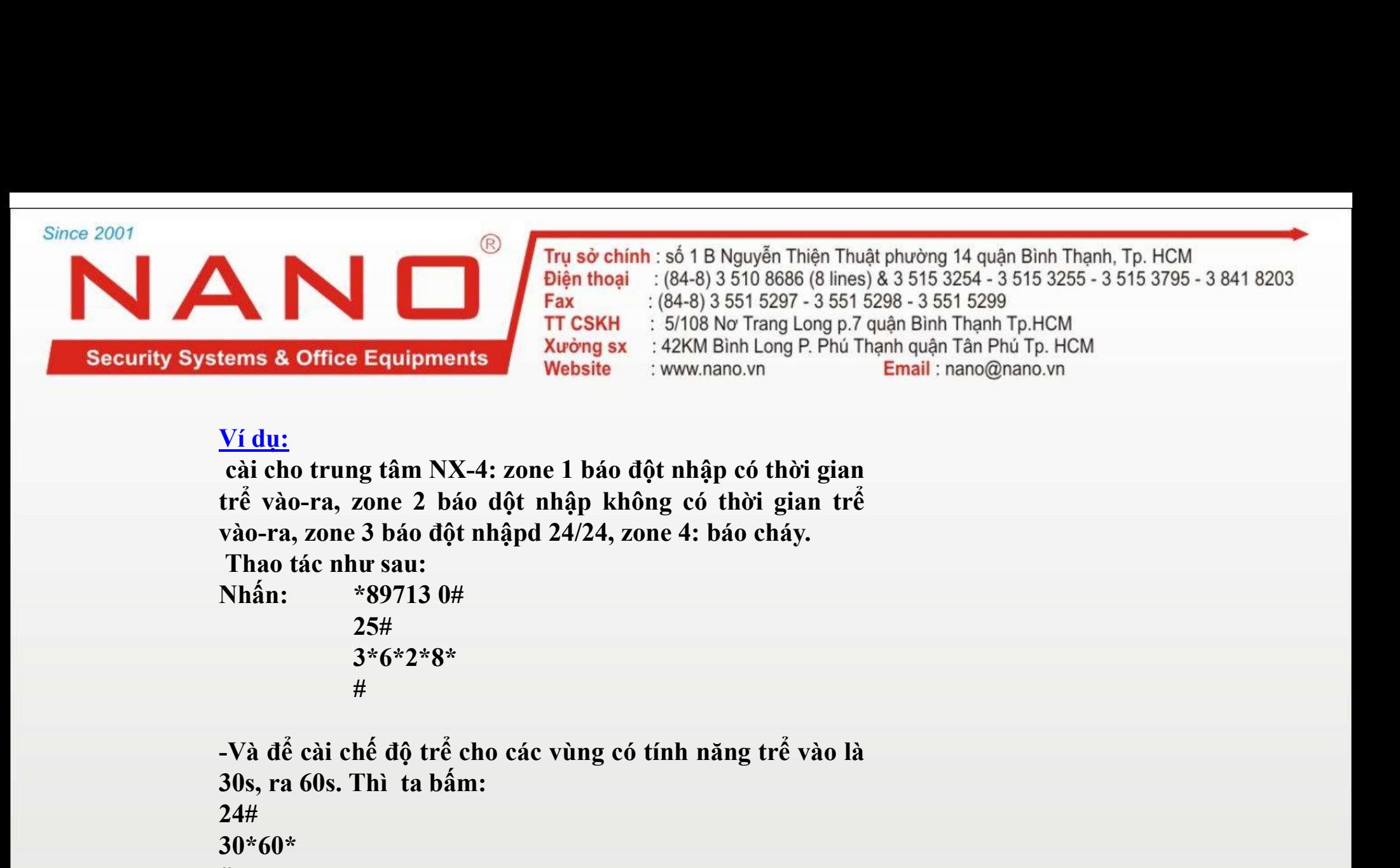

25#

3\*6\*2\*8\*  $\#$  and the set of the set of the set of the set of the set of the set of the set of the set of the set of the set of the set of the set of the set of the set of the set of the set of the set of the set of the set of the

Example 1 and the Equipments<br>
Vidu:<br>
Cai cho trung tâm NX-4: zone 1 báo đột nhập có thời gian<br>
trể vào-ra, zone 2 báo dột nhập không có thời gian<br>
trể vào-ra, zone 2 báo dột nhập không có thời gian<br>
vào-ra, zone 3 báo đột 24# 30\*60\* #

 $NAN$   $\Box$  - Cho cuộc sống an toàn và tiện nghi hơn!

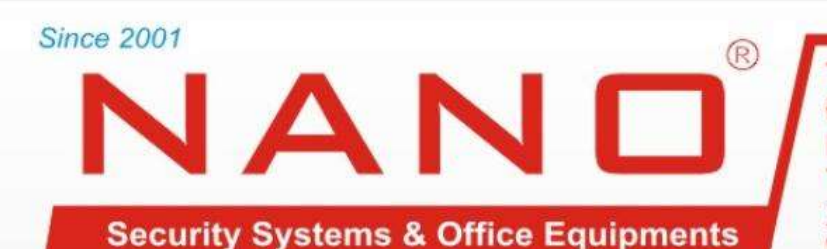

Fru sở chính : số 1 B Nguyễn Thiện Thuật phường 14 quận Bình Thạnh, Tp.<br>
Diện thoại : (84-8) 3 510 8686 (8 lines) & 3 515 3254 - 3 515 3255 - 3 515<br>
Fax : (84-8) 3 551 5297 - 3 551 5298 - 3 551 5299<br>
TT CSKH : 5/108 Nơ Tra Lập trình ngõ ra còi 12V Báo liên tục khi có báo<br>
Nguyễn Thiện Thuật phương 14 quận Bình Thanh, Tp. HCM<br>
Diện thoại : (84-8) 3 510 8886 (8 lines) & 3 515 3294 - 3 515 3255 - 3 515 3795 - 3 841 8203<br>
TT CSKH : 5/108 No Tran **Example 19 And Solution** 1 True sở chính : số 1 B Nguyễn Thiện Thuật phường<br>
Diện thoại 1: (84-8) 3 510 8686 (8 lines) & 3 515 3:<br> **Example 19 And Solution**<br> **Example 19 And Solution**<br> **Example 1** True SKH Sinh Long Long

động:

\*1\*\*\*8\*#

s & Office Equipments<br>
Website<br>
ILU'ÓNG DẤN CÀI ĐẬT CÒI:<br>
Lập trình ngõ ra còi 12V Báo liên tục khi có báo<br>
động:<br>
Nhấn: 37#<br>
\*1\*\*\*8\*#<br>
Nếu không còn cài đặt gì nữa thì nhấn EXIT 2 lần<br>
để thoát khỏi chế độ lập trình. để thoát khỏi chế độ lập trình.

 $NAN$   $\Box$  - Cho cuộc sống an toàn và tiện nghi hơn!

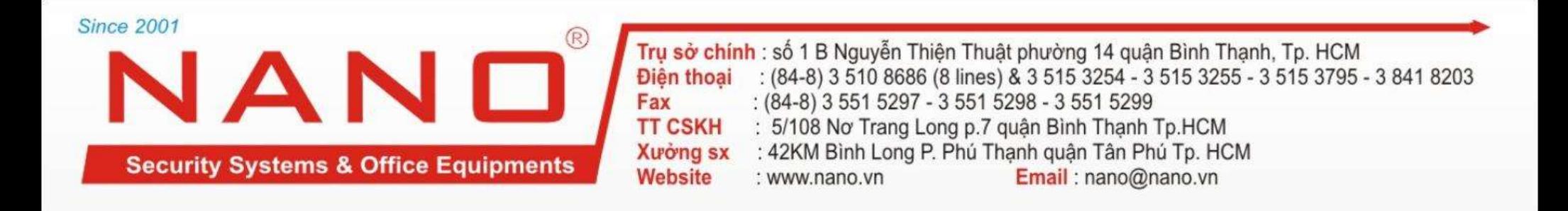

# HƯỚNG DẦN ĐẦU NỐI:

## NAND - Cho cuộc sống an toàn và tiên nghi hơn!

# **NETWORX NX-4**

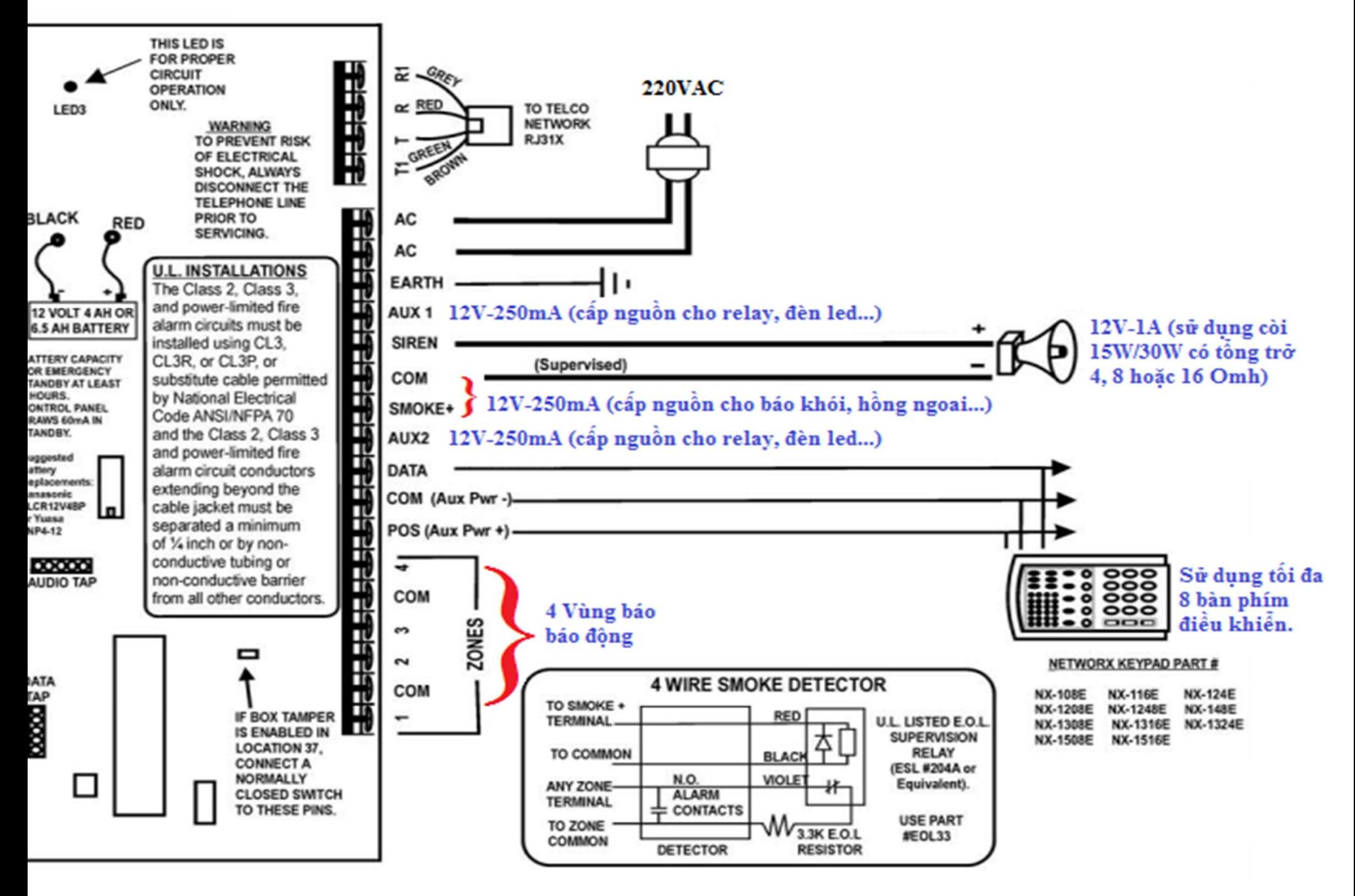

## **NETWORX NX-8**

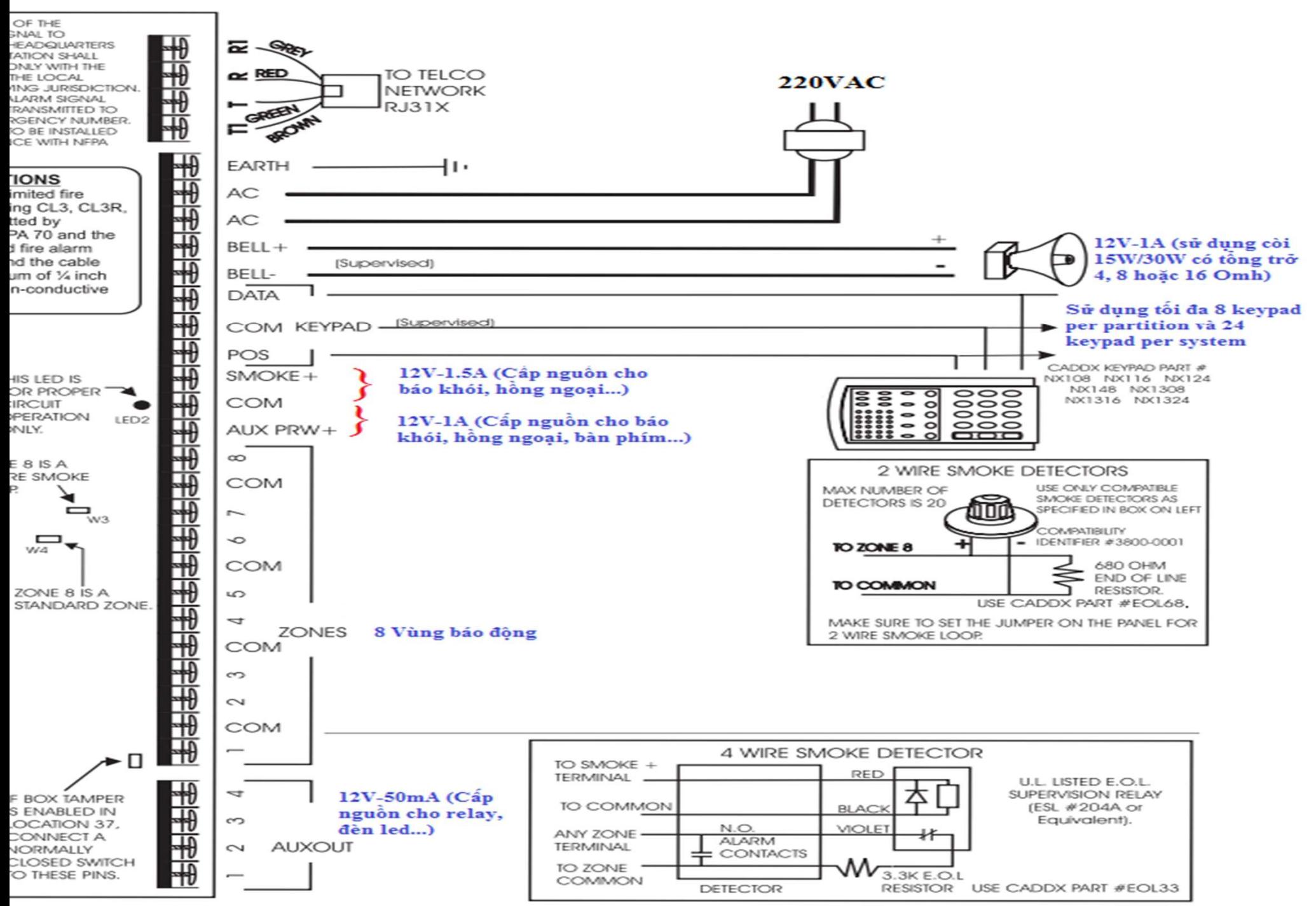

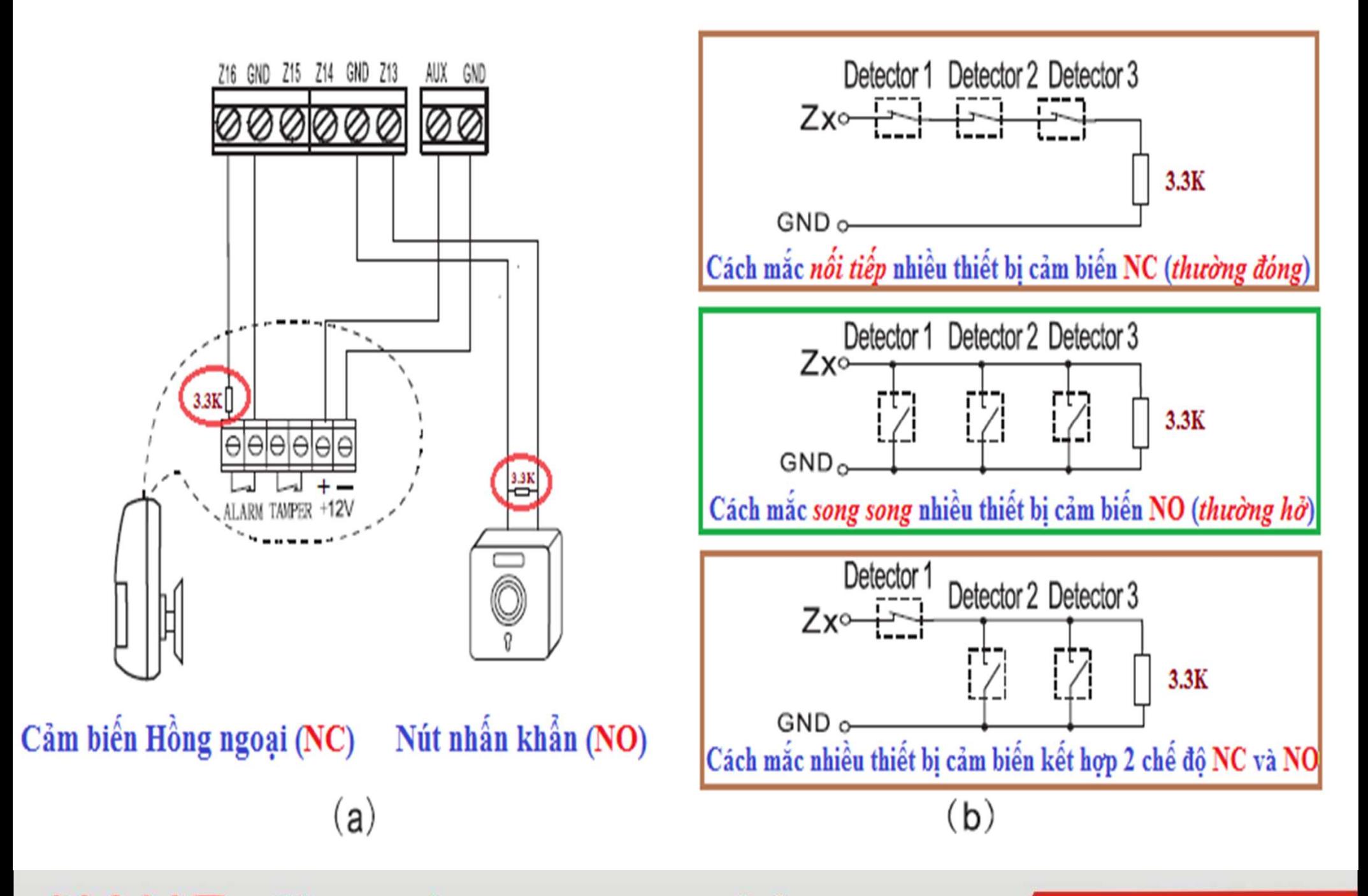

NANO - Cho cuộc sống an toàn và tiện nghi hơn!